<span id="page-0-3"></span>**fmm: mlogit —** Finite mixtures of multinomial (polytomous) logistic regression models

[Description](#page-0-0) [Quick start](#page-0-1) [Menu](#page-0-2) [Syntax](#page-1-0) [Remarks and examples](#page-3-0) [Stored results](#page-3-1) [Methods and formulas](#page-3-2) [Also see](#page-3-3)

# <span id="page-0-0"></span>**Description**

<span id="page-0-1"></span>fmm: mlogit fits mixtures of multinomial logistic regression models; see [FMM] [fmm](https://www.stata.com/manuals/fmmfmm.pdf#fmmfmm) and [R] [mlogit](https://www.stata.com/manuals/rmlogit.pdf#rmlogit) for details.

# **Quick start**

Mixture of two mlogit distributions of y fmm 2: mlogit y Mixture of two mlogit models of y on x1 and x2 fmm 2: mlogit y x1 x2 Same as above, but with class probabilities depending on z1 and z2 fmm 2, lcprob(z1 z2): mlogit y x1 x2 With robust standard errors fmm 2, vce(robust): mlogit y x1 x2

<span id="page-0-2"></span>Constrain coefficients on x1 and x2 to be equal across classes fmm 2, lcinvariant(coef): mlogit y x1 x2

## **Menu**

Statistics > FMM (finite mixture models) > Multinomial logistic regression

# <span id="page-1-0"></span>**Syntax**

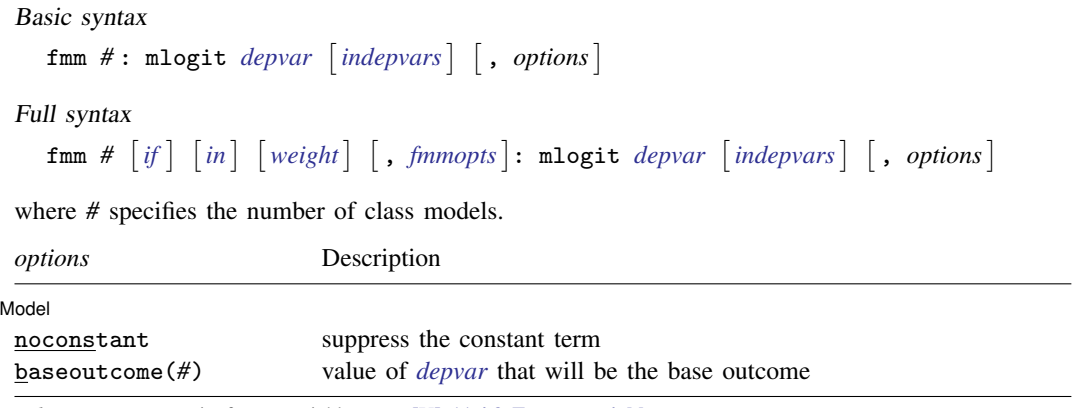

*indepvars* may contain factor variables; see [U[\] 11.4.3 Factor variables](https://www.stata.com/manuals/u11.pdf#u11.4.3Factorvariables).

*depvar* and *indepvars* may contain time-series operators; see [U[\] 11.4.4 Time-series varlists](https://www.stata.com/manuals/u11.pdf#u11.4.4Time-seriesvarlists).

For a detailed description of *options*, see [Options](https://www.stata.com/manuals/rmlogit.pdf#rmlogitOptions) in [R] [mlogit](https://www.stata.com/manuals/rmlogit.pdf#rmlogit).

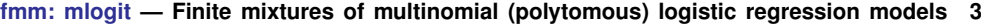

<span id="page-2-1"></span>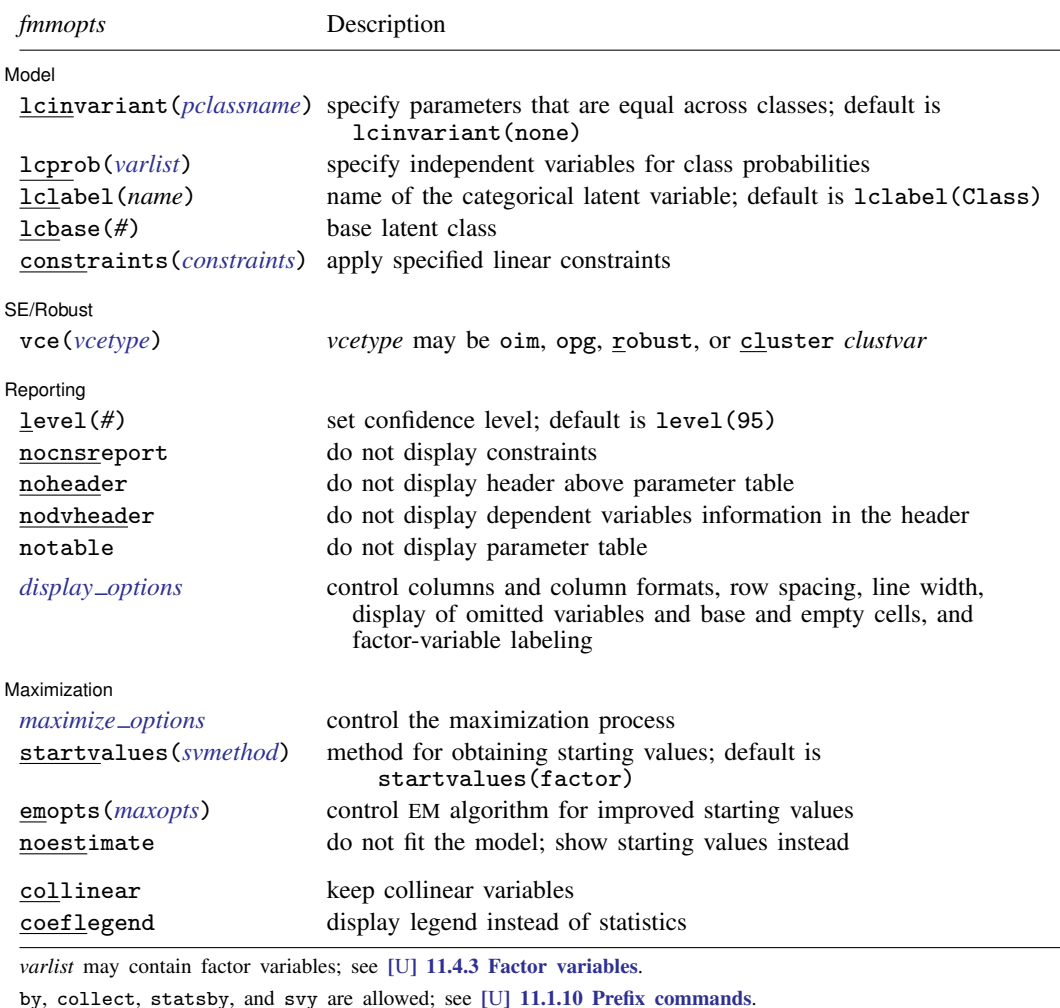

vce() and weights are not allowed with the svy prefix; see [\[SVY\]](https://www.stata.com/manuals/svysvy.pdf#svysvy) svy.

<span id="page-2-0"></span>fweights, iweights, and pweights are allowed; see [U[\] 11.1.6 weight](https://www.stata.com/manuals/u11.pdf#u11.1.6weight).

collinear and coeflegend do not appear in the dialog box.

See [U[\] 20 Estimation and postestimation commands](https://www.stata.com/manuals/u20.pdf#u20Estimationandpostestimationcommands) for more capabilities of estimation commands. For a detailed description of *fmmopts*, see [Options](https://www.stata.com/manuals/fmmfmm.pdf#fmmfmmOptions) in [\[FMM\]](https://www.stata.com/manuals/fmmfmm.pdf#fmmfmm) fmm.

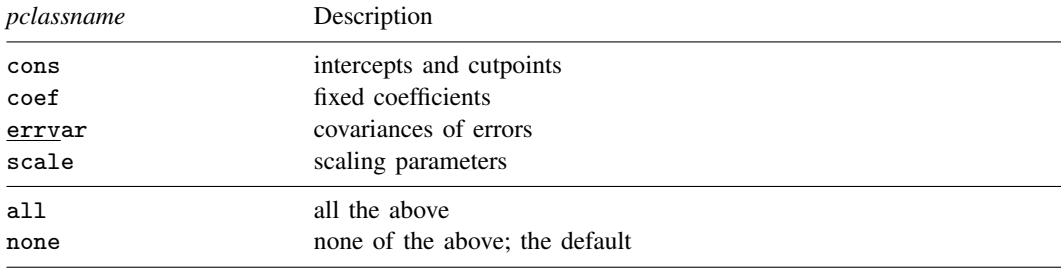

## <span id="page-3-0"></span>**Remarks and examples [stata.com](http://stata.com)**

For a general introduction to finite mixture models, see [FMM] **[fmm intro](https://www.stata.com/manuals/fmmfmmintro.pdf#fmmfmmintro)**. For general information about multinomial logistic regression, see  $[R]$  [mlogit](https://www.stata.com/manuals/rmlogit.pdf#rmlogit). For examples using fmm, see examples in [Contents](https://www.stata.com/manuals/fmmcontents.pdf#fmmContents).

## <span id="page-3-1"></span>**Stored results**

<span id="page-3-2"></span>See [Stored results](https://www.stata.com/manuals/fmmfmm.pdf#fmmfmmStoredresults) in [FMM] [fmm](https://www.stata.com/manuals/fmmfmm.pdf#fmmfmm).

### **Methods and formulas**

<span id="page-3-3"></span>See [Methods and formulas](https://www.stata.com/manuals/fmmfmm.pdf#fmmfmmMethodsandformulas) in [FMM] [fmm](https://www.stata.com/manuals/fmmfmm.pdf#fmmfmm).

## **Also see**

[FMM] **[fmm](https://www.stata.com/manuals/fmmfmm.pdf#fmmfmm)** — Finite mixture models using the fmm prefix

[FMM] **[fmm intro](https://www.stata.com/manuals/fmmfmmintro.pdf#fmmfmmintro)** — Introduction to finite mixture models

[FMM] [fmm postestimation](https://www.stata.com/manuals/fmmfmmpostestimation.pdf#fmmfmmpostestimation) — Postestimation tools for fmm

[FMM] [Glossary](https://www.stata.com/manuals/fmmglossary.pdf#fmmGlossary)

[R] **[mlogit](https://www.stata.com/manuals/rmlogit.pdf#rmlogit)** — Multinomial (polytomous) logistic regression

[SVY] [svy estimation](https://www.stata.com/manuals/svysvyestimation.pdf#svysvyestimation) — Estimation commands for survey data

Stata, Stata Press, and Mata are registered trademarks of StataCorp LLC. Stata and Stata Press are registered trademarks with the World Intellectual Property Organization of the United Nations. Other brand and product names are registered trademarks or trademarks of their respective companies. Copyright  $\overline{c}$  1985–2023 StataCorp LLC, College Station, TX, USA. All rights reserved.

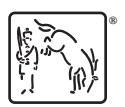